# POURQUOI ADPTER UNE STRATEGIE DE marketing

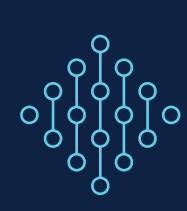

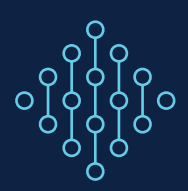

# **TABLE DES MATIÈRES**

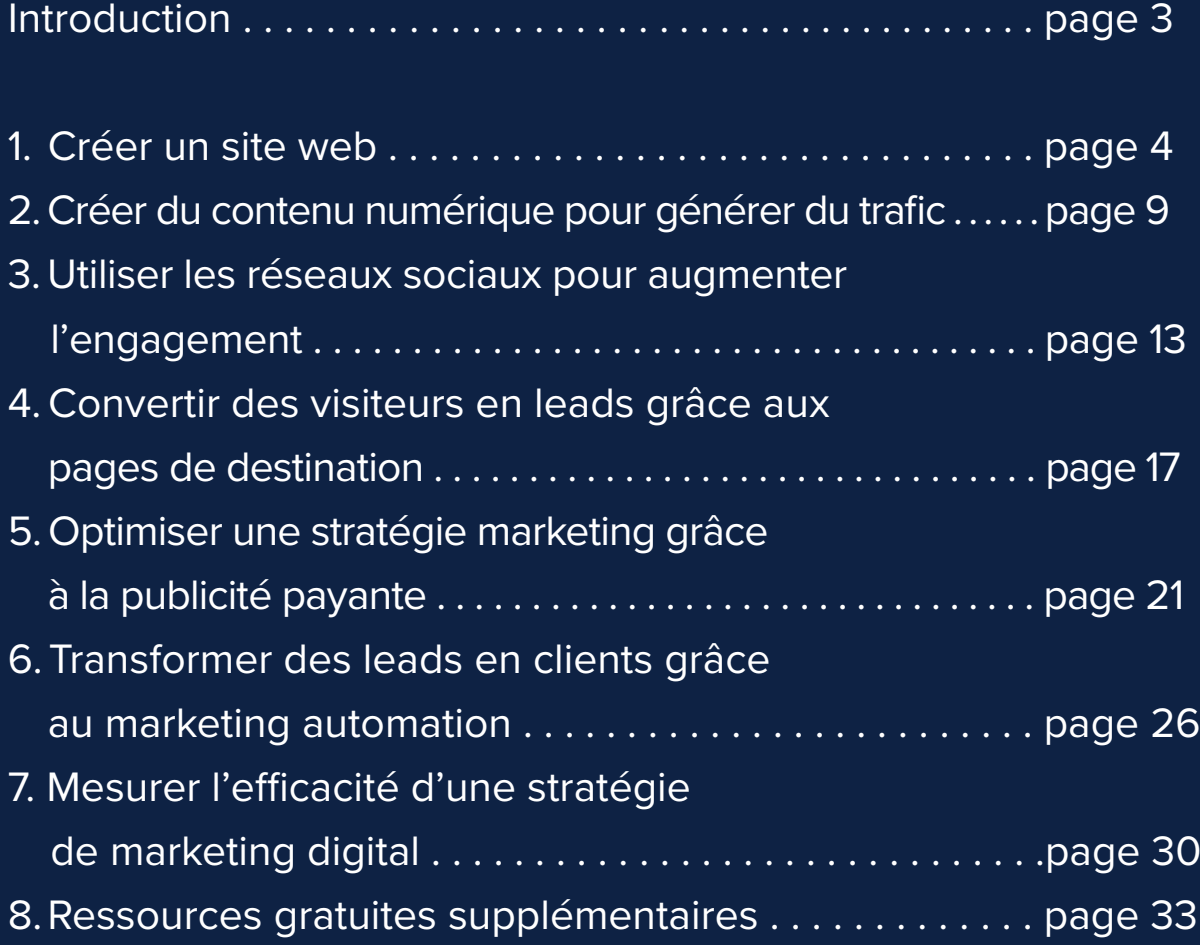

# **INTRODUCTION**

L'importance de la présence en ligne est une source d'interrogation pour de nombreuses sociétés. Sans cette présence en ligne que le marketing digital permet d'assurer aujourd'hui, une entreprise aura du mal à progresser et à faire face à la concurrence. Avant d'apporter plus de précisions, il convient en premier lieu de définir ce concept.

Le marketing digital est un terme général souvent utilisé pour décrire toutes les tactiques de marketing en ligne qui existent pour mettre en relation une entreprise et son audience.

Du site web de votre marque aux différents aspects du branding en ligne, comme la publicité sur internet, l'e-mail marketing ou encore les brochures web, le marketing digital couvre une large palette de tactiques et de contenus, tous indépendants les uns des autres.

Il est essentiel de comprendre que le terme « marketing digital » ne fait pas la différence entre les tactiques pensées pour attirer les clients et les tactiques ayant pour but de capter leur attention en interrompant leur navigation.

Par exemple, les bannières publicitaires et les fenêtres pop-up sont considérées comme du marketing digital au même titre que le contenu d'un blog de qualité. Cela ne signifie pas pour autant qu'elles représentent un bon moyen d'attirer l'audience souhaitée. Au contraire, elles risquent plutôt de la détourner de votre marque, alors qu'un contenu de blog utile ou pertinent est plus susceptible de l'attirer.

Ce guide aborde les tactiques de marketing digital qui vous permettront d'attirer des clients plutôt que de les interrompre.

Vous y découvrirez les meilleures pratiques des principaux piliers du marketing digital, comme :

- La configuration et l'optimisation d'un site web.
- La création d'une stratégie de contenu numérique.
- La promotion d'une marque sur les réseaux sociaux.
- La conversion des visiteurs d'un site web en prospects.
- L'utilisation efficace de la publicité payante.
- La conversion des leads en clients.
- L'évaluation et l'amélioration d'une stratégie marketing.

Ce guide propose des conseils concrets sur l'élaboration d'une stratégie de marketing digital conçue pour stimuler la croissance de votre marque et augmenter votre chiffre d'affaires.

# **ÉTAPE 1 : CRÉER UN SITE WEB**

### **Si vous en proposez un, il sera visité**

Votre site web est la base de votre marketing digital. Il constitue un espace où vous pouvez informer les utilisateurs sur votre produit et publier du contenu original pour les aider à atteindre leurs objectifs ou à relever leurs défis.

Néanmoins, la création d'un site web au design réussi est loin d'être suffisante. Vous devez vous assurer de l'optimiser pour qu'il génère un flux constant de visiteurs, de leads et de clients.

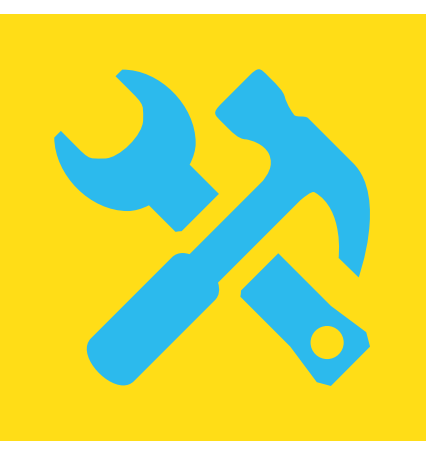

De plus en plus d'utilisateurs s'en remettent aux moteurs de recherche lorsqu'ils sont en quête d'informations. Il est donc essentiel que votre site web apparaisse dans les résultats de recherche. Ainsi, lorsqu'ils font des recherches liées à votre entreprise, les utilisateurs ont la possibilité de cliquer sur votre site web pour trouver l'information dont ils ont besoin.

L'optimisation pour les moteurs de recherche, ou SEO, est la clé pour rendre votre site web visible grâce à des moteurs de recherche comme Google, Bing ou Yahoo. L'approche traditionnelle du SEO englobe deux tactiques : le SEO on-page et le SEO off-page.

Le SEO on-page est la mise en place stratégique de mots-clés sur votre site web, notamment dans les titres de vos pages, de vos sections et de vos paragraphes, dans vos méta-descriptions, et dans tous les autres éléments visibles. Il peut devenir beaucoup plus technique lorsque vous cherchez à améliorer la structure de votre site, la vitesse de chargement d'une page ou encore le tarif auquel Google peut indexer votre site.

Le SEO off-page fait référence aux techniques d'optimisation visant à améliorer l'autorité globale de votre site web, cette dernière étant largement déterminée par le type de sites qui proposent des liens redirigeant vers le vôtre. Avec le SEO off-page, l'objectif est d'obtenir des liens entrants sur des sites pertinents qui font référence dans leur secteur.

# **Le SEO à l'âge moderne**

Par le passé, l'objectif du SEO était d'impressionner (ou de piéger) les moteurs de recherche pour améliorer votre classement en manipulant les liens entrants et en ajoutant le plus de mots-clés possible par page. Le but était d'apparaître en tête des résultats de recherche pour l'un de vos mots-clés cibles.

Aujourd'hui, les moteurs de recherche sont plus intelligents. Ils savent faire la différence entre des sites web indésirables créés pour manipuler le système et des sites web légitimes qui proposent un contenu pertinent de qualité. **Le SEO est donc devenu un outil d'optimisation pour les internautes et non plus seulement pour les moteurs de recherche.**

# **5 éléments à optimiser pour développer une stratégie SEO**

#### **1. Les titres de page**

Un titre de page est le texte qui s'affiche en haut de la fenêtre de votre navigateur lorsque vous consultez une page web. Il s'agit également du titre de la page présentée dans les résultats de recherche.

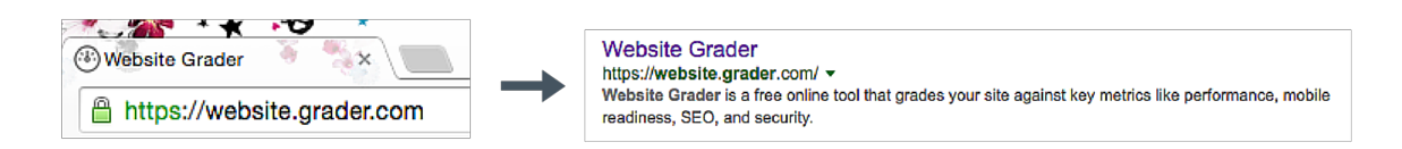

Les titres de page sont visibles et modifiables dans le HTML de votre site. Ils correspondent au texte entouré de la balise <title>. Voici quelques recommandations pour trouver des titres de page efficaces :

- Rédigez des titres qui décrivent et correspondent au contenu de la page.
- Intégrez des mots-clés pertinents (cette démarche devrait se faire naturellement si vous suivez le premier conseil).
- Placez les mots-clés le plus près possible du début du titre.
- Limitez vos titres à 70 caractères. Les titres de page plus longs seront coupés par les navigateurs web et n'apparaîtront pas en entier dans les résultats de recherche. Ils affecteront également la valeur des mots-clés qui y sont mentionnés.
- Ajoutez le nom de votre entreprise à la fin du titre s'il reste de la place.
- Utilisez des titres de page différents pour chaque page de votre site web.

#### **2. La méta-description**

Une méta-description est un résumé rapide que vous pouvez rédiger pour une page web et que les moteurs de recherche afficheront dans les pages de résultats.

15 Email Newsletter Examples We Love Getting in Our Inboxes blog.hubspot.com/marketing/email-newsletter-examples-list v HubSpot, Inc. Jun 30, 2016 - Get inspired by these fantastic email newsletter examples from real companies

Ces descriptions n'ont pas d'influence sur le référencement, mais elles s'avèrent très utiles pour augmenter le taux de clics. Lorsque vous créez une description, l'objectif doit être de rédiger un texte attrayant qui décrive réellement le contenu de la page afin d'inciter les utilisateurs à visiter votre site plutôt que celui d'un concurrent, présent sur la même page de résultats.

#### **3. Les titres de section ou de paragraphe**

Un texte plus grand ou plus voyant que les autres constitue généralement le titre d'une section ou d'un paragraphe. Vous pouvez le vérifier en contrôlant le code HTML de la page web où il apparaît et en cherchant le texte entouré des balises <h1>, <h2> ou <h3>.

Les moteurs de recherche et les internautes ont tendance à concentrer leur attention sur les titres plutôt que sur le reste du contenu, car ils résument le thème abordé dans un paragraphe ou une section, et la taille de leur police permet de les repérer facilement. De nombreux lecteurs vont peut-être parcourir rapidement votre article de blog jusqu'à ce qu'ils trouvent la partie qui les intéresse. Il est donc recommandé d'inclure dès que possible des mots-clés dans les titres de vos sections et de vos paragraphes.

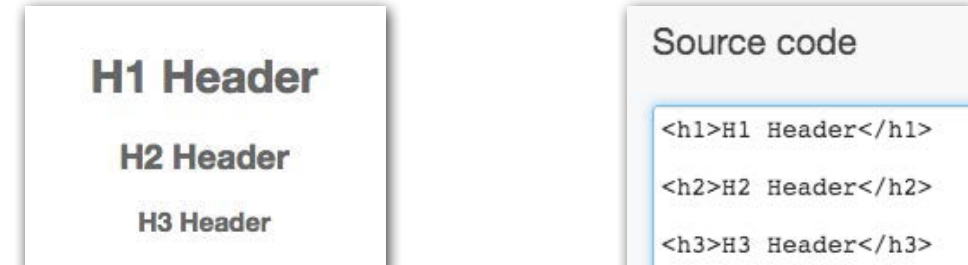

Il est important de noter que la valeur des mots-clés compris entre les balises <h1> est supérieure à celle des mots-clés figurant entre les balises <h2> ou <h3>. Notez également que la création d'un trop grand nombre de titres affectant la valeur des mots-clés qui y sont mentionnés, il est recommandé de n'utiliser qu'une balise <h1> par article. Si la page comporte beaucoup de texte, comme un article de blog par exemple, n'hésitez pas à diviser le contenu à l'aide de plusieurs balises <h2> pour les titres de section et <h3> pour les titres de paragraphe.

### **4. Les images**

Les images d'une page web peuvent améliorer l'expérience utilisateur. Lorsque vous en intégrez à votre site web, gardez à l'esprit les conseils suivants :

- **• N'utilisez pas trop d'images.** Un nombre élevé d'images peut ralentir le chargement de votre page et avoir un impact négatif sur l'expérience utilisateur et le SEO. En effet, les moteurs de recherche prennent en compte le temps de chargement d'une page dans leur algorithme de référencement.
- **• Personnalisez le texte alternatif de vos images.** Les images de votre site peuvent, pour diverses raisons, ne pas s'afficher correctement lors de la navigation. Pour vous assurer que les visiteurs comprendront néanmoins les informations présentes sur ces dernières, décrivez-les en personnalisant leur attribut alt-text. Cette démarche aidera également les moteurs de recherche à comprendre que vos images sont pertinentes pour votre page. Cette information étant en effet aussi prise en compte dans les algorithmes de recherche, elle vous permettra de générer plus de trafic lors des recherches d'images. Lorsque vous rédigez des textes alternatifs, insérez un tiret (-) entre chaque mot.

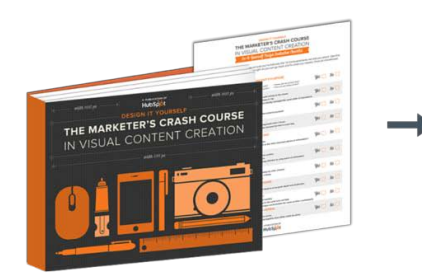

#### File name

src="The-Marketer's-Crash-Course-in-Visual-**Content-Creation-Ebook"** 

Alt Text: alt="marketer's crash course in visual content creation ebook"

#### **5. La structure des URL**

L'URL d'une page web est son adresse web. Par exemple, l'URL du blog de HubSpot est http://blog.hubspot.fr. La structure des URL fait référence à la façon dont le texte est organisé dans l'URL et à la manière dont les différentes URL de votre site web interagissent entre elles.

Lorsque vous structurez les URL de votre site, gardez à l'esprit les meilleures pratiques suivantes :

- **• Séparez les mots-clés par des tirets.** En ce qui concerne les URL de votre page interne, séparez chaque mot-clé par un tiret (-). Par exemple : https://www.hubspot.fr/inboundmarketing-information est une bonne URL qui fait de « marketing » et de « inbound » des mots-clés.
- **• Décrivez ce que contient la page.** Structurez vos URL de façon à ce que les utilisateurs comprennent rapidement quelles informations ils trouveront sur votre page web. Par exemple, si vous visitez la page produits d'une entreprise, il est plus rassurant de voir l'URL http://entreprise.fr/produits/nom-produit que l'URL http://entreprise.fr/1543?/abc?.
- **• Utilisez les redirections 301 si nécessaire.** Une redirection 301 permet de passer d'une ancienne URL à une nouvelle. Pensez bien à l'utiliser si vous changez l'URL d'une page sur votre site. L'une des erreurs les plus courantes consiste en effet à ne pas en utiliser entre votresite.fr et www.votresite.fr. Cela peut entraîner des problèmes du point de vue du SEO car les moteurs de recherche n'apporteront pas le même crédit aux deux versions de votre site.

# **Quelles sont les idées reçues sur le SEO ?**

Pour le découvrir, téléchargez ce [guide gratuit sur le SEO](https://offers.hubspot.fr/idees-recues-seo), et écartez les idées reçues de votre stratégie de marketing digital.

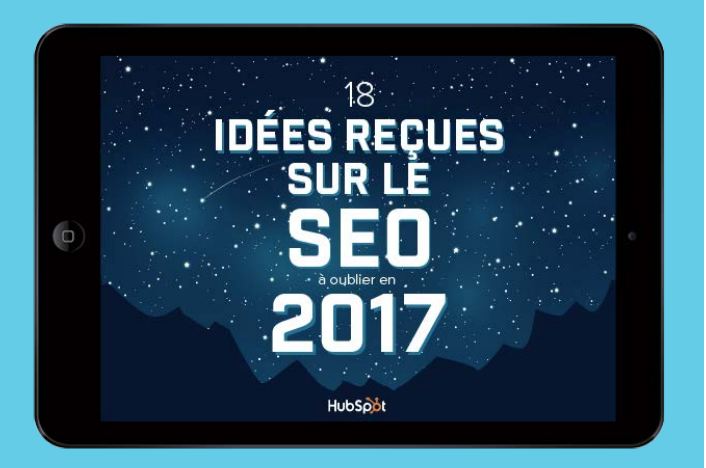

 

# **L'optimisation pour mobile**

Le thème du marketing mobile est fréquemment abordé dans le secteur du marketing, et renvoie souvent à différentes notions. Bien qu'il puisse prendre plusieurs formes, il existe cependant une constante : l'optimisation des sites web pour supports mobile.

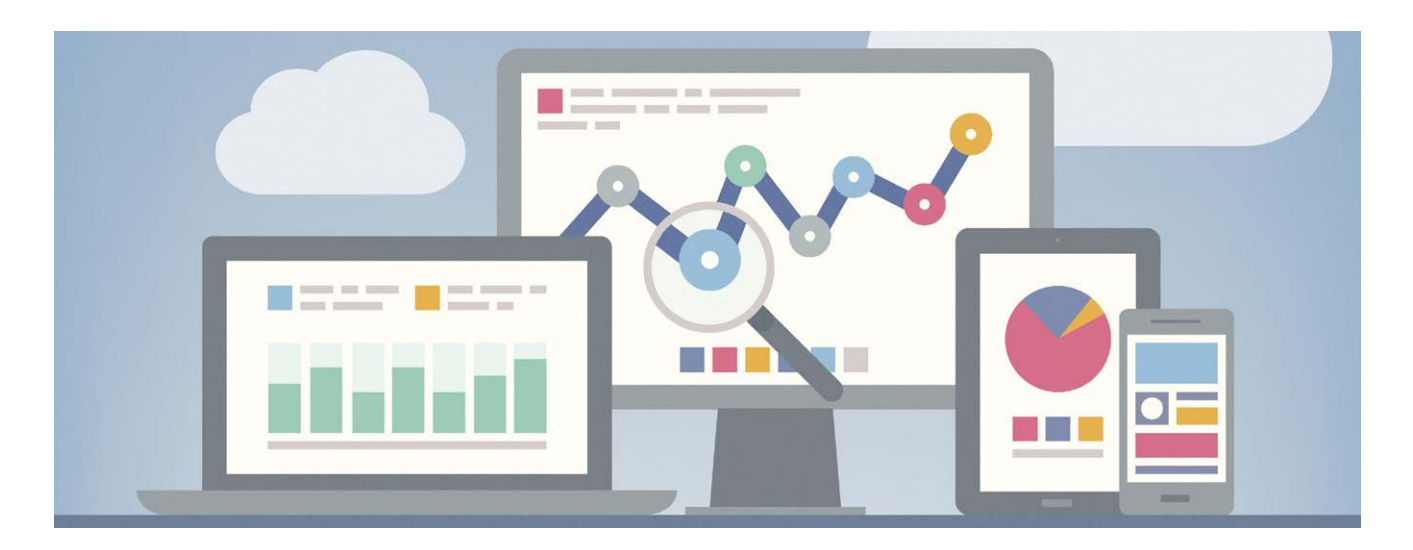

S'il existe effectivement plusieurs possibilités pour offrir une expérience mobile à votre audience, comme la création d'un site mobile distinct de votre site web ou le lancement d'une application, la meilleure option du point de vue de l'optimisation reste le design adaptatif.

Un site web adaptatif utilise les mêmes URL et codes HTML sur tous les appareils : ordinateurs de bureau, portables, tablettes et smartphones. La seule différence se situe au niveau de la feuille de style CSS, qui contient un langage de programmation permettant de définir le style et le format d'une page web.

La CSS permet d'adapter le contenu de votre site web aux différentes tailles d'écrans, offrant ainsi aux visiteurs un rendu et une navigation de qualité. De plus, Google préfère le design adaptatif aux autres technologies mobiles car il entraîne une indexation plus efficace.

# **ÉTAPE 2 : CRÉER DU CONTENU NUMÉRIQUE POUR GÉNÉRER DU TRAFIC**

### **L'importance du contenu**

Maintenant que vous avez optimisé votre site web, le moment est venu de créer du contenu.

Le contenu doit être le moteur de votre stratégie de marketing digital. En créant un contenu de qualité destiné à une audience spécifique et définie, vous ferez bien mieux qu'attirer des visiteurs sur votre site web : vous attirerez les bons visiteurs, ceux qui seront susceptibles de se convertir en leads, puis en clients.

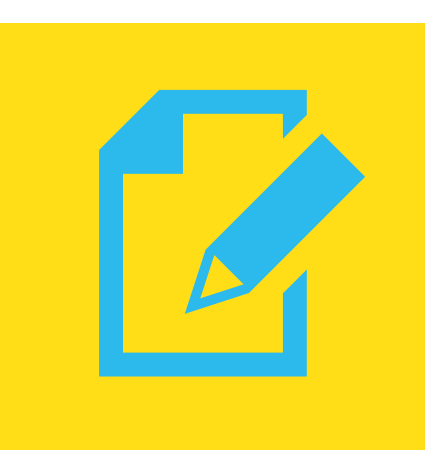

En outre, le contenu facilitera grandement le SEO de votre site web. Comme présenté dans la rubrique précédente sur le SEO off-page, la création et la distribution de contenu sont les meilleurs moyens d'obtenir des liens entrants de la part d'autres sites. Ils pourront vous permettre d'améliorer votre référencement ainsi que la visibilité de votre propre site web.

# **Tenir un blog professionnel**

Un blog rend votre site web plus dynamique, car tous les nouveaux contenus qui y sont mis en ligne sont automatiquement publiés sur le site. Les moteurs de recherche offrent un meilleur référencement aux sites web qui renouvellent régulièrement leurs contenus. Une meilleure place dans le classement se traduit par de nouveaux visiteurs et de nouveaux leads pour votre entreprise.

Lorsque vous tenez un blog, envisagez-le du point de vue d'un éditeur et faites abstraction du poste que vous occupez dans l'entreprise. L'objectif doit être de publier des articles de qualité et non promotionnels, à la manière d'une rubrique ou d'un article dans la presse écrite. Choisissez soigneusement les mots que vous utilisez. Évitez le jargon que seuls vos salariés pourraient comprendre pour ne pas risquer d'aliéner votre audience cible. Privilégiez les mots et expressions que vos clients utilisent pour décrire votre entreprise et intégrez-les à votre blog.

# **Quels sujets aborder ?**

La plupart des blogs professionnels commence avec un objectif, qui peut se résumer en une question : que voulez-vous apprendre aux acteurs évoluant dans votre secteur et à vos clients potentiels ?

La réponse à cette question ne doit pas être axée autour de votre produit, mais plutôt autour des questions liées à votre secteur, des problèmes auxquels sont confrontés vos clients potentiels et parfois des solutions que peuvent apporter vos produits ou vos services.

La meilleure façon de débuter un blog est de répondre aux dix questions les plus courantes qui vous sont posées par vos nouveaux clients. Si vous vous y tenez une fois par semaine pendant dix semaines, vous aurez construit les bases d'un blog réussi.

Après ces dix premières semaines, consultez les analytics de votre blog pour savoir quels articles ont eu le plus de succès auprès de votre audience. Pour cela, vous pouvez utiliser des outils gratuits comme Google Analytics ou un système de gestion de contenu (CMS) comme HubSpot. Si deux ou trois articles ont généré un nombre de vues et de liens entrants plus importants que les autres, essayez de rédiger d'autres contenus sur les mêmes sujets. Pourquoi ne pas interroger par exemple un collaborateur pour qu'il donne son avis sur le sujet ?

Laissez votre expertise et votre passion guider le contenu de votre blog.

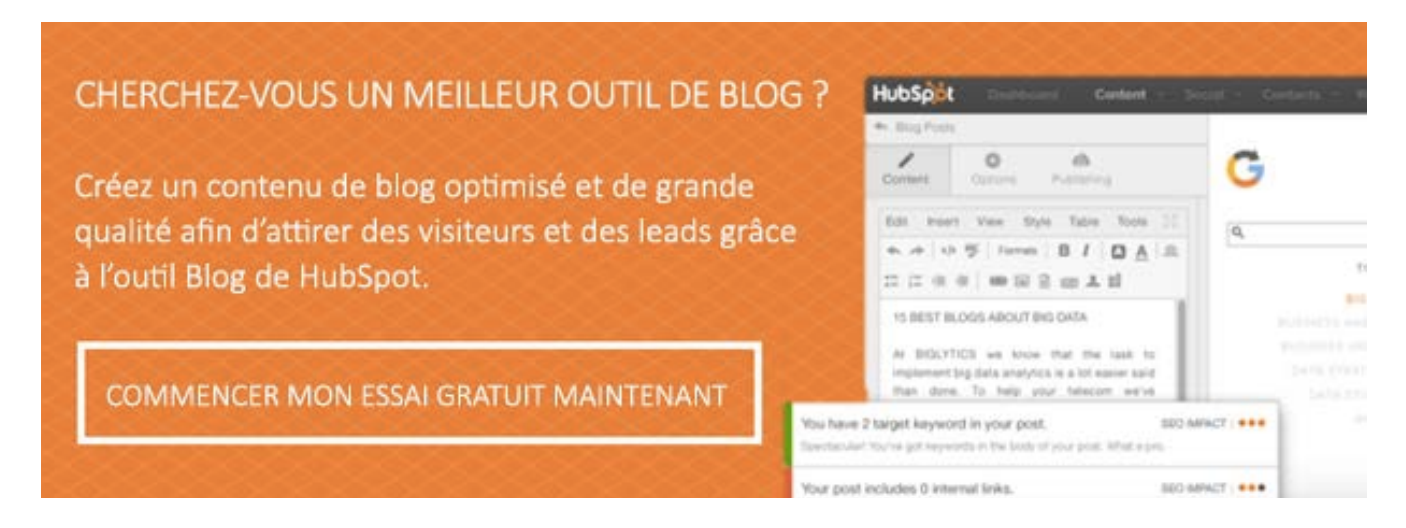

# **Les composants clés d'un article de blog de qualité**

- **• Un titre attractif.** Le titre est le premier élément visible d'un article de blog. Il doit donc indiquer clairement le sujet abordé. La clarté et la précision attirent les lecteurs et les inciteront à partager votre article avec leur propre réseau.
- **• Un texte bien écrit et bien mis en forme.** Le corps de l'article doit être bien rédigé et bien mis en forme pour faciliter sa lecture. Pensez à utiliser des balises de titres et des listes à puces pour séparer le contenu en plusieurs sections. Demandez à un collaborateur ou à un ami de relire votre article avant sa publication.
- **• Un contenu multimédia.** Un contenu multimédia pertinent peut rendre un article de blog encore plus intéressant et plus mémorable. Cela permet également d'aérer le texte et de le rendre plus agréable à l'œil. Essayez d'ajouter au moins une image par article. Les présentations SlideShare, les vidéos et les infographies sont d'autres exemples de contenus multimédias que vous pouvez inclure dans vos articles.
- **• Des liens.** Ajoutez des liens dans le texte pour aider les lecteurs à creuser davantage leurs recherches. Vos liens peuvent bien sûr les diriger vers vos pages internes et vos pages de destination pour vous aider à générer plus de leads grâce à votre contenu.
- **• Le call-to-action (CTA).** Tous les articles de blog que vous publiez doivent comporter un call-to-action pour vous aider à stimuler la génération de leads.

# **Générer des leads avec un blog**

Un blog professionnel constitue un outil idéal pour attirer un trafic naturel et interagir avec votre audience. L'objectif premier de votre blog professionnel doit être d'accompagner les visiteurs de votre site vers la prochaine étape de leur parcours d'achat pour les convertir en abonnés ou en leads, par exemple. Pour atteindre cet objectif, ajoutez des call-to-action à vos articles et reliezles à vos pages de destination qui proposent de télécharger davantage de ressources, comme des e-books ou des webinars.

Pensez à inclure les CTA dans la barre latérale de votre blog mais aussi dans chaque article que vous publiez. Outre les CTA qui se présentent sous la forme d'un bouton ou d'une image, vous pouvez également ajouter des CTA utilisant du texte au corps du contenu de votre blog.

Le type de contenu publié sur votre blog n'est bien entendu pas le seul à pouvoir stimuler la génération de leads. Il en existe d'autres formats permettant d'atteindre ce même objectif. En conséquence, plus vous diversifiez vos contenus, plus vous êtes susceptible d'élargir l'audience que vous ciblez.

### **Comment planifier votre contenu**

Utilisez ce [modèle gratuit de planification](https://offers.hubspot.fr/modèle-organisation-contenu) [de contenu marketing](https://offers.hubspot.fr/modèle-organisation-contenu) pour utiliser vos buyers personas et les étapes du cycle d'achat pour créer du contenu ciblé.

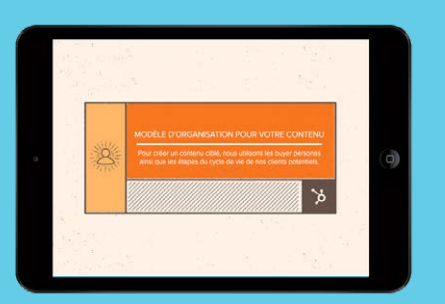

# **Différents types de contenus générateurs de leads**

Bien qu'il constitue un point de départ solide, le contenu de blog n'est pas le seul type de contenu que vous pouvez créer pour élaborer une stratégie de marketing digital performante. Vous devez également produire des publications longues, comme des e-books, des livres blancs ou des rapports d'étude qui pourront être utilisés pour la génération de leads. Pensez aussi à créer des contenus autres que des textes, comme des tutoriels, des webinars, des modèles et des outils gratuits.

Ces offres stimuleront votre processus de conversion. Une ressource qui aura demandé du temps et des efforts apportera le type de valeur que les visiteurs attendent. Elle pourra former, enrichir ou tout simplement informer. Dans tous les cas, elle a le pouvoir d'aboutir à un échange d'informations lors duquel un visiteur remplit un formulaire pour accéder à la ressource.

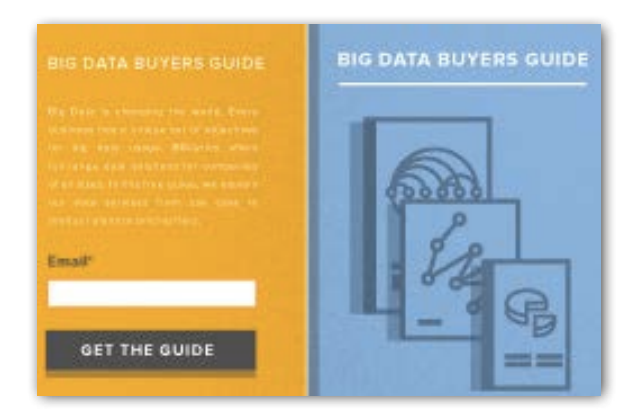

Les offres que vous proposez ne doivent pas être choisies au hasard, mais reposer sur une stratégie précise, qui se fonde elle-même sur vos analytics marketing. Assurer le reporting de ces données vous aidera à vous orienter vers les types de contenus qui attirent le plus votre audience cible. Par exemple, si un e-book sur les systèmes de chauffage génère plus de leads et de ventes qu'un webinar sur le même sujet, cela indique probablement que vous devriez vous concentrer sur la création de contenu textuel.

### **Des outils d'analytics performants**

 [Profitez d'un essai gratuit de HubSpot](https://offers.hubspot.fr/essayez-gratuitement). Découvrez comment établir le ROI de vos activités marketing sans effort avec :

- Les analytics par canal
- Le rapport d'attribution
- L'A/B testing
- Et bien plus encore

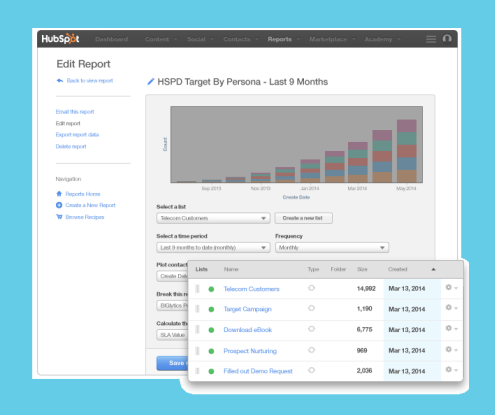

# **ÉTAPE 3 : UTILISER LES RÉSEAUX SOCIAUX POUR AUGMENTER L'ENGAGEMENT**

### **L'importance des réseaux sociaux**

Les réseaux sociaux offrent une plateforme pour la communication directe entre vos clients, vos prospects et vos salariés. De plus, ils jouent un rôle clé pour dans la distribution de votre contenu et pour la visibilité de votre marque en ligne.

Bien qu'il existe une grande variété de réseaux sociaux que vous pouvez utiliser à votre avantage, ce guide se penchera principalement sur Facebook, Twitter et LinkedIn.

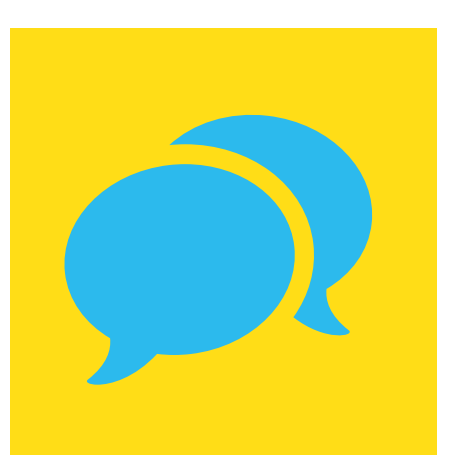

# **Facebook pour les professionnels**

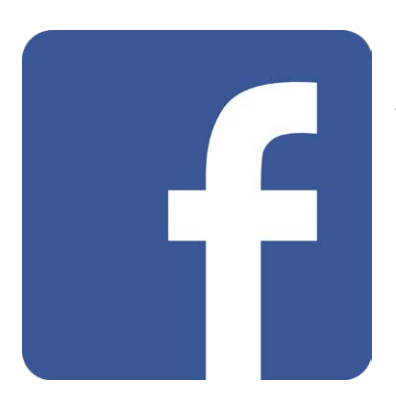

Avec plus d'1 milliard d'utilisateurs actifs chaque mois, Facebook est le réseau social le plus populaire au monde. D'un point de vue marketing, il s'agit d'une plateforme puissante permettant de créer une communauté de clients promoteurs et de multiplier les opportunités qu'offre le marketing du bouche-à-oreille.

Pour développer votre communauté d'abonnés sur Facebook, vous devez faciliter l'accès à votre Page professionnelle. Pour ce faire, suivez les conseils ci-dessous :

- **• Communiquez toutes les informations de votre entreprise.** Assurez-vous d'inclure une brève présentation des services ou des produits que vous proposez, ainsi qu'un lien vers votre site web.
- **• Invitez vos contacts à ajouter des mentions J'aime sur votre page.** Contactez vos amis, votre famille et vos clients existants et demandez-leur d'ajouter des mentions J'aime sur votre page Facebook.
- **• Intégrez Facebook à vos autres canaux en ligne.** Utilisez les plug-ins de Facebook, comme le plug-in Like Box ou le bouton J'aime, pour inviter les utilisateurs à interagir avec votre page sans avoir à passer par le site facebook.fr.
- **• Créez de la valeur ajoutée en partageant du contenu.** Si vous êtes en phase avec vos buyer personas, c'est-à-dire les représentations de vos clients idéaux, vous serez à même de déterminer ce qui aura un impact sur votre audience. (Le thème des personas sera abordé plus longuement dans le chapitre suivant.)
- **• Utilisez les publicités Facebook pour stimuler l'engagement.** En raison de l'algorithme de Facebook, vous découvrirez peut-être que la simple publication de mises à jour sur votre Page professionnelle ne génère qu'un faible taux d'engagement. Envisagez de promouvoir ces publications pour augmenter votre visibilité.

### **Comment utiliser les Pages professionnelles Facebook**

Téléchargez ce [guide gratuit](https://offers.hubspot.fr/optimiser-publicites-facebook) et découvrez comment utiliser Facebook pour générer plus de trafic, de leads et de clients.

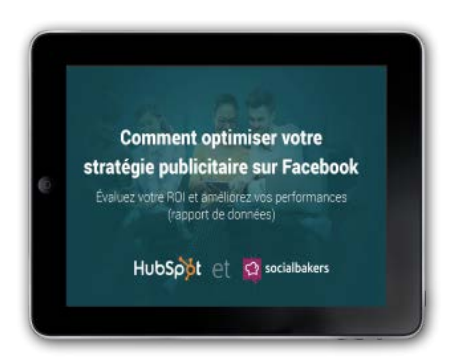

### **Twitter pour les professionnel[s](http://offers.hubspot.com/how-to-attract-customers-with-facebook)**

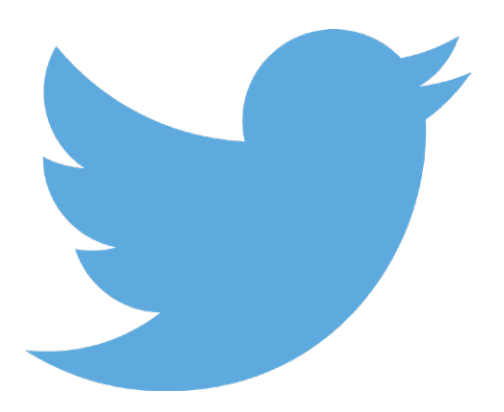

Twitter est un réseau social sur lequel les abonnés partagent des messages de 140 caractères et peuvent suivre les mises à jour d'autres abonnés.

À moins d'être une célébrité ou une marque déjà bien implantée, réunir un grand nombre d'abonnés sur Twitter n'est pas chose aisée. Il existe néanmoins des méthodes rapides et efficaces pour que le compte Twitter de votre marque en obtienne de qualité :

- **• Créez et optimisez votre profil Twitter.** Laissez vos abonnés potentiels découvrir qui vous êtes et donnez-leur une bonne raison de vous suivre.
- **• Tweetez 24h/24 et 7j/7.** La meilleure façon d'augmenter le nombre de vos abonnés est de tweeter nuit et jour. Tweetez le contenu que vous créez et celui créé par d'autres à plusieurs reprises. Vous pouvez utiliser les outils de planification comme Hootsuite ou [la Boîte de](https://www.hubspot.fr/products/marketing/social-inbox) [réception des réseaux sociaux](https://www.hubspot.fr/products/marketing/social-inbox) de HubSpot pour gérer la fréquence de vos publications.
- **• Créez des contenus de qualité professionnelle.** Utilisez Feedly, Goodreads, Alltop, les listes Twitter, StumbleUpon, LinkedIn Pulse et les tendances sur Pinterest et Google+ pour découvrir du contenu de qualité et pertinent à tweeter.
- **• Intégrez des éléments visuels à vos tweets.** Prenez le temps de créer des visuels de qualité et ajoutez-les à vos tweets. Ils auront un impact sur l'engagement, la conversion et le taux de clics. Vous n'avez pas besoin d'être designer pour créer de belles images. Découvrez [plus de 195 modèles de visuels pour faire vos premiers pas ici](http://offers.hubspot.com/195-visual-marketing-design-templates).

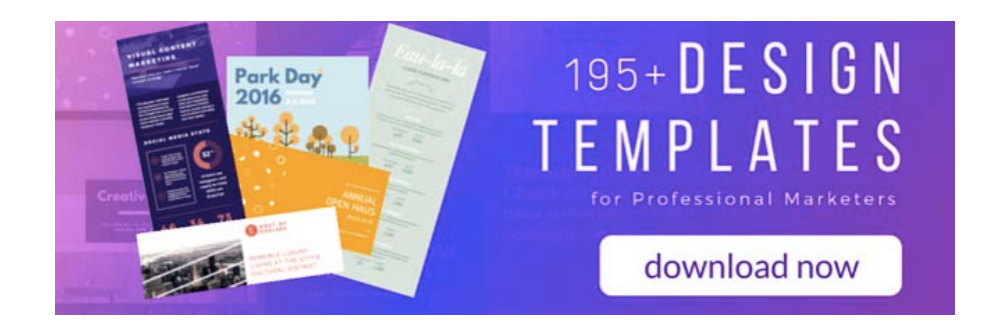

# **LinkedIn pour les professionnels**

LinkedIn est un réseau social où vous pouvez interagir avec des clients et de potentielles nouvelles recrues. C'est un espace unique sur le web, qui brouille les frontières entre la plateforme de partage de connaissances et l'outil de création de relations.

Tout comme sur Facebook et Twitter, la première étape consiste à améliorer la visibilité de votre entreprise. Votre objectif doit donc être de créer une audience engagée et de positionner votre entreprise comme leader d'opinion dans votre secteur.

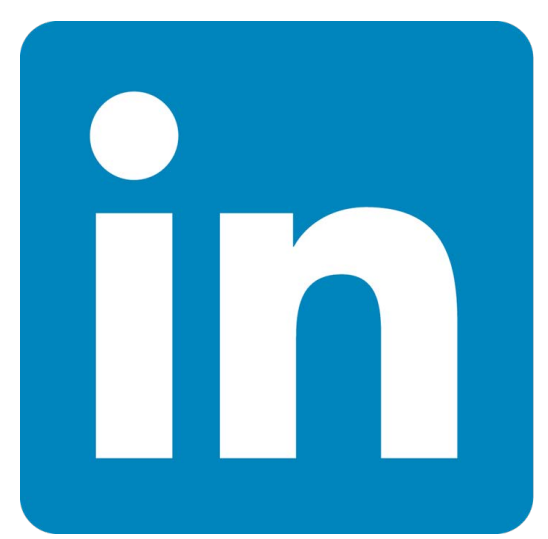

Suivez les étapes ci-dessous pour faire vos premiers pas :

- **• Optimisez la description de votre entreprise.** Facilitez l'accès de votre page entreprise aux utilisateurs les plus pertinents en ajoutant des mots-clés dans votre description et dans les rubriques Spécialités.
- **• Publiez des visuels.** Publiez régulièrement des images de couverture qui reflètent les réussites, les événements et les offres de votre entreprise.
- **• Partagez régulièrement les mises à jour de votre entreprise.** Chaque mention J'aime, commentaire et partage augmentent votre visibilité. Invitez vos abonnés à réagir à vos mises à jour en leur posant des questions réfléchies.
- **Publiez du contenu long.** LinkedIn est une très bonne plateforme pour partager du contenu pertinent pour votre secteur. Demandez à vos responsables et aux autres dirigeants de votre entreprise de publier régulièrement des contenus plus longs sur LinkedIn pour développer la position de leader d'opinion de votre marque.

### **Comment utiliser LinkedIn pour développer votre marque**

Téléchargez ce [kit gratuit](https://offers.hubspot.fr/francaise-comment-utiliser-linkedin) pour découvrir comment développer votre entreprise et votre marque sur ce réseau professionnel très efficace.

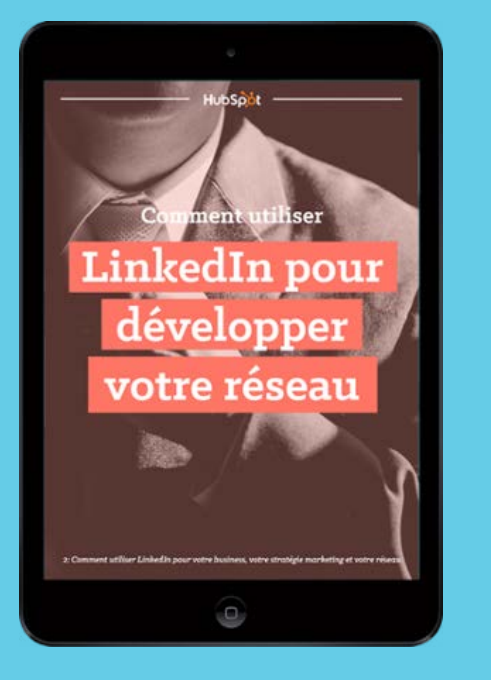

# **Réseaux sociaux supplémentaires**

Si vous souhaitez en savoir plus sur un réseau social autre que ceux mentionnés jusqu'ici, cliquez simplement sur l'une des icônes ci-dessous.

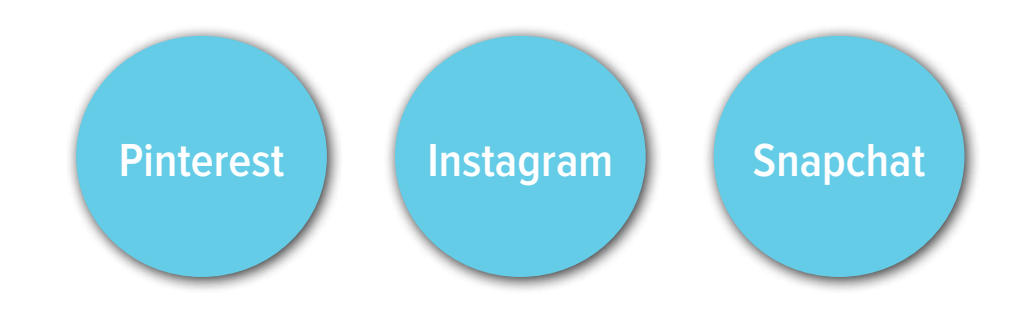

# **L'art d'écouter les réseaux sociaux**

Pour tirer pleinement profit des réseaux sociaux dans un contexte professionnel, il est important de comprendre quelles conversations doivent se dérouler en ligne et quand y répondre.

Il existe différents outils que vous pouvez utiliser pour assurer le suivi des mentions de votre entreprise et de votre secteur sur les réseaux sociaux :

- **• Les alertes Google.** Créez plusieurs alertes Google pour votre entreprise, votre marque, vos responsables ou encore les termes liés à votre secteur. Ces alertes seront automatiquement envoyées sur votre boîte mail à la fréquence de votre choix (tous les jours ou chaque fois qu'elles sont créées). Elles constituent également un bon moyen de suivre les mentions de votre marque et les mots-clés pertinents sur le web.
- **• Les outils de gestion des réseaux sociaux.** Ces outils vous permettent de sauvegarder des recherches de mot-clé dans un flux d'actualité pour ne jamais passer à côté de ce qui se dit sur votre marque, votre secteur et vos produits.
- **• La Boîte de réception des réseaux sociaux.** En plus d'offrir une fonctionnalité de monitoring similaire à celle d'un outil de gestion des réseaux sociaux traditionnel, la Boîte de réception des [réseaux sociaux de HubSpot](https://www.hubspot.fr/products/marketing/social-inbox) se connecte à votre base de contacts, attribue un code couleur à vos clients et vos leads, et vous aide à définir vos priorités en matière d'engagement pour que vous concentriez vos efforts sur les conversations essentielles à votre entreprise.

# **ÉTAPE 4 : CONVERTIR DES VISITEURS EN LEADS GRÂCE AUX PAGES DE DESTINATION**

Après avoir optimisé votre site web, lancé votre blog et commencé à promouvoir votre contenu sur les réseaux sociaux, vous constatez, au bout de quelques semaines, une augmentation du trafic sur votre site.

Néanmoins, une question se pose : pourquoi ce trafic ne génère-t-il aucun nouveau contrat ? Votre site attire de nouveaux visiteurs, mais ces derniers ne se convertissent ni en clients ni même en leads. Il vous faut donc déterminer comment optimiser ce nouveau trafic.

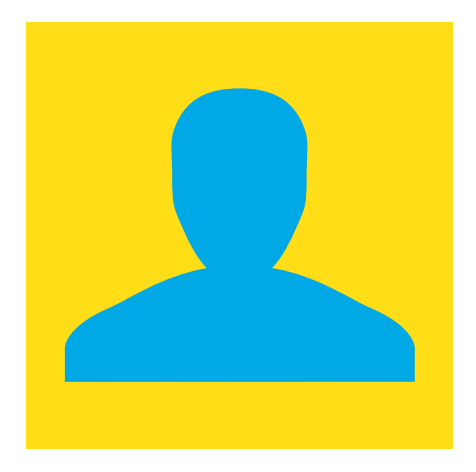

Une solution simple existe : **concentrez vos efforts sur la conversion.** 

À ce stade de l'élaboration de votre stratégie de marketing digital, vous vous situez toujours au sommet de votre entonnoir. Il est désormais temps de commencer à convertir les visiteurs de votre site web en leads. Pour cela, vous devez proposer un contenu attrayant à vos prospects, créer un call-to-action pour le promouvoir et mettre en ligne une page de destination composée d'un formulaire que les visiteurs devront remplir pour accéder au contenu. Enfin, vous devez évaluer et réitérer tout le processus.

La section suivante se concentre sur le processus de conversion, mais avant de poursuivre, découvrez, grâce au schéma ci-dessous, comment la [méthodologie inbound](https://www.hubspot.fr/inbound-marketing) s'applique à la conversion de visiteurs en leads.

# **Phase 1 : proposer un contenu nécessitant l'envoi d'un formulaire**

Ce type d'offre implique de proposer un contenu, comme un e-book, un webinar ou des outils gratuits en échange de la soumission d'un formulaire. Il est essentiel à toute campagne de génération de lead. Il s'agit de l'offre initiale qui aura retenu l'attention des visiteurs et les aura poussés à remplir votre formulaire.

### **Apprenez à connaître l'audience pour laquelle vous créez du contenu**

Votre offre doit cibler le type de leads que vous souhaitez réellement attirer. Par exemple, si vous êtes moniteur de golf, créez des offres qui ciblent les golfeurs souhaitant s'améliorer. Si vous êtes consultant en processus de vente, concevez des offres pensées pour les cadres supérieurs cherchant à augmenter leurs ventes.

Assurez-vous de bien connaître l'audience que vous ciblez et prenez le temps de développer des buyer personas. **Un buyer persona est une représentation semi-fictive de votre client idéal basée sur les données que vous collectez à son sujet.**

Par exemple, en tant que moniteur de golf, vous pourriez avoir un buyer persona nommé Golfeur Gauthier qui représenterait l'un de vos clients type. Grâce à divers recherches, enquêtes et entretiens, vous sauriez que Golfeur Gauthier a la quarantaine, qu'il pratique le golf deux fois par semaine, qu'il possède son propre matériel et qu'il préfère les vidéos explicatives aux contenus textuels. Ces informations précises constitueront les bases d'un contenu ciblé et personnalisé.

### **Comment créer les buyer personas de votre entreprise**

Téléchargez gratuitement les [modèles](https://offers.hubspot.fr/modele-buyer-persona)  [de buyer persona](https://offers.hubspot.fr/modele-buyer-persona) HubSpot et suivez pas à pas les instructions fournies dans ce guide.

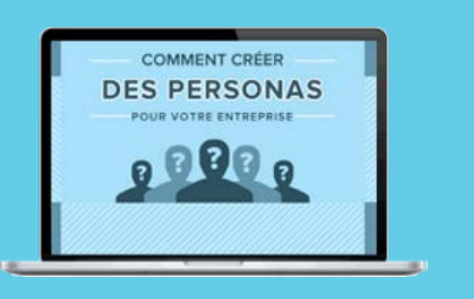

### **Un contenu axé sur les produits**

Les offres axées sur les produits comprennent la consultation personnalisée, l'essai gratuit ou une démonstration de votre produit. Elles ne se limitent bien entendu pas à cette liste, et vous pouvez en créer d'autres plus pertinentes pour vos clients cibles le cas échéant. En outre, gardez à l'esprit qu'une offre permet souvent à l'équipe commerciale d'engager la conversation, elle devrait donc permettre d'engager une conversation aboutissant à une vente.

# **Phase 2 : créer des call-to-action**

Lorsque vous aurez sélectionné votre offre, créez quelques call-to-action attrayants. Comme indiqué précédemment, un call-to-action est un bouton ou un lien qui attire l'attention du visiteur et le redirige vers une page de destination. Il s'intègre à tout type de contenu, qu'il s'agisse de pages web, d'e-mails, d'articles de blog ou encore d'offres de contenu. Il est l'un des éléments clés de la génération de leads.

Sur une page de destination, un visiteur est invité à remplir un formulaire en saisissant ses coordonnées, ainsi que d'autres informations afin de bénéficier d'une offre. Grâce à cet échange d'informations, le visiteur se convertit en lead dont le suivi pourra alors être assuré par l'équipe commerciale. Naturellement, tous les événements de conversion ne reflètent pas la même propension à effectuer un achat, et vous devrez envisager un système de [qualification des leads](https://blog.hubspot.fr/lead-scoring-difference-traditionnel-predictif) afin de parfaire votre stratégie marketing.

Si votre call-to-action est efficace, vous convertirez un grand pourcentage de visiteurs en leads. Pour en savoir plus sur les call-to-action, consultez [cet article.](https://blog.hubspot.fr/conversion-plus-%C3%A9lev%C3%A9e-pouvoir-bouton-cta)

# **Phase 3 : créer des pages de destination attrayantes**

La page de destination est la page sur laquelle les visiteurs de votre site web atterrissent lorsqu'ils cliquent sur votre call-to-action. C'est sur cette page qu'ils rempliront un formulaire qui leur donnera accès à une offre. Votre équipe commerciale utilisera ensuite les informations communiquées dans ce formulaire pour le suivi, à condition qu'il s'agisse bien d'un lead de qualité.

N'oubliez pas qu'une fois que les visiteurs auront transmis leurs coordonnées sur une page de destination (image de gauche), ils devront être redirigés vers une page de suivi ou de remerciement (image de droite), où ils pourront accéder à l'offre.

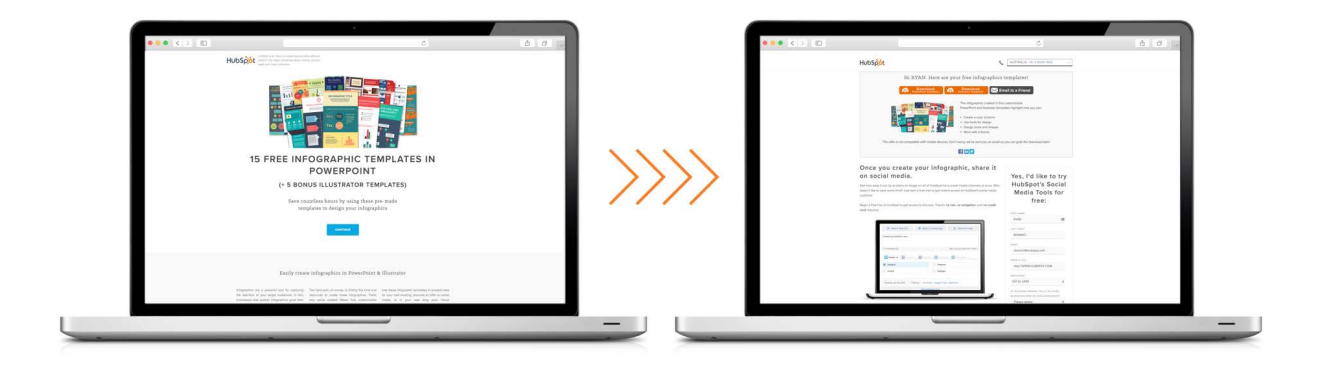

# **Phase 4 : tester, évaluer, réitérer**

Les offres de contenu, les call-to-action et les pages de destination font partie des éléments clés du processus de conversion, mais vous ne devez pas vous y limiter. Si vous n'utilisez qu'une seule méthode de conversion, vous n'aurez qu'un petit aperçu du processus et de la façon dont il fonctionne. **Pour l'améliorer, vous devez l'évaluer et le tester régulièrement.**

Vous devez notamment prêter une attention particulière aux indicateurs marketing, comme le taux de clics de votre call-to-action, le taux de conversion de votre page de destination et le nombre de nouveaux leads et de nouvelles ventes générés par l'offre.

Pour savoir identifier les principaux éléments qui vous permettront d'atteindre vos objectifs, vous devez tester plusieurs CTA, pages de destination et offres. Si un call-to-action est présent sur votre page d'accueil depuis un mois, modifiez-en le message ou changez-le pour un tout nouveau CTA. Au bout d'un mois, déterminez lequel a obtenu les meilleurs résultats. Si les conversions sur l'une de vos pages de destination sont basses, modifiez-en la présentation et mesurez les résultats. N'hésitez pas à tester plusieurs variations. Il vous sera toujours possible de revenir à l'ancienne version si celle-ci était la plus efficace. Tous ces efforts seront récompensés une fois que vous aurez trouvé la meilleure combinaison permettant d'augmenter les conversions de votre site.

# **ÉTAPE 5 : OPTIMISER UNE STRATÉGIE MARKETING GRÂCE À LA PUBLICITÉ PAYANTE**

Lorsque vous développez votre marque en ligne pour la première fois, il peut sembler difficile de n'utiliser que vos propres canaux, comme votre blog ou votre page Facebook, pour générer suffisamment de leads. C'est pour cela que de nombreux marketeurs complètent les efforts qu'ils déploient sur leurs médias privés avec des campagnes payantes, comme des campagnes PPC ou la publicité native.

Le problème des publicités payantes est lié à leur tendance à interrompre et à déranger les visiteurs, elles deviennent donc rapidement très coûteuses.

Dans cette section, vous découvrirez comment créer des publicités PPC plus pertinentes et plus engageantes afin d'augmenter le taux de clics de votre site web. Même s'il est peu probable que vous entendiez quelqu'un dire « adorer » recevoir des publicités, aussi brillantes soientelles, si elles sont bien pensées, elles peuvent néanmoins inciter les visiteurs à cliquer dessus.

# **Quand utiliser la publicité payante ?**

La meilleure façon d'utiliser la publicité payante consiste à générer du trafic sur une page comportant un call-to-action précis. Comme mentionné dans la section précédente, il peut s'agir de l'abonnement à votre blog, du téléchargement d'un e-book ou d'une inscription à un essai gratuit. Vous ne devez pas payer simplement pour obtenir du trafic, mais pour obtenir un trafic qui se convertira en abonnées et en leads.

En d'autres termes, vous devez éviter de générer du trafic vers votre page d'accueil où vous ne pouvez inviter les visiteurs à entreprendre aucune action précise. Vous en encourriez de sérieuses pertes.

### **Le SEM**

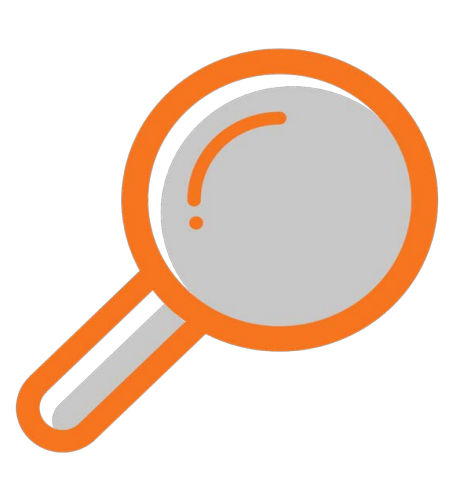

Le SEM, ou référencement payant, est l'un des éléments les plus importants du marketing payant. Il fait référence au paiement des termes de recherche saisis dans les moteurs de recherche comme Google et Bing au moyen d'enchères. En fonction de votre enchère et de celles des autres entreprises pour un même mot-clé, votre annonce apparaîtra au-dessus des résultats issus des recherches naturelles pendant une période donnée, jusqu'à ce que vous ayez utilisé l'ensemble du budget alloué à cette annonce.

Par exemple, si vous enchérissez sur le terme « conseils e-mail marketing », votre publicité apparaîtra sur la page affichant les résultats pour ce mot-clé. Chaque moteur de recherche possède sa propre version du référencement payant, comme Google Adwords, Bing Ads et Yahoo! Search Advertising.

Optimiser l'utilisation du référencement payant fait l'objet d'un autre e-book, mais voici d'ores et déjà quelques meilleures pratiques pour faire vos premiers pas :

**• Effectuez des recherches sur les mots-clés** pour comprendre sur quels termes enchérir et définir le coût par clic.

**• Ayez toujours recours au ciblage** pour que vos publicités soient présentées au public le plus pertinent. Basez-le sur le comportement, l'emplacement géographique, le type d'appareil, etc. Par exemple, si vous développez une application de livraison de repas exclusive à la capitale, il n'y a aucun intérêt à cibler un public qui n'y réside ou n'y travaille pas.

**• Créez une campagne de nom de marque**, lorsque vous enchérissez sur le nom de votre entreprise. Par exemple, HubSpot pourrait enchérir sur son propre nom pour que son site apparaisse à la fois dans les résultats issus du trafic naturel et dans les publicités payantes. Il est inutile d'enchérir sur les noms de marque de vos concurrents. Cette démarche n'est ni rentable ni durable.

**• Enchérissez sur des mots-clés liés à votre marque**. Par exemple, HubSpot pourrait enchérir sur le terme « inbound marketing » qui est étroitement lié à sa marque.

**• Optimisez vos publicités pour répondre aux standards de qualité** et reliez-les aux pages de destination les plus pertinentes. Si votre publicité redirige vers une page que le moteur de recherche ne considère pas comme pertinente, elle ne sera pas affichée.

# **GUIDE GRATUIT : Comment utiliser Google AdWords pour vos campagnes CPC**

Téléchargez ce [guide sur les](https://offers.hubspot.fr/modele-gerer-campagnes-google-adwords-cpc) [campagnes CPC](https://offers.hubspot.fr/modele-gerer-campagnes-google-adwords-cpc) et découvrez comment utiliser Google Adwords dans le but de générer plus de leads et de clients.

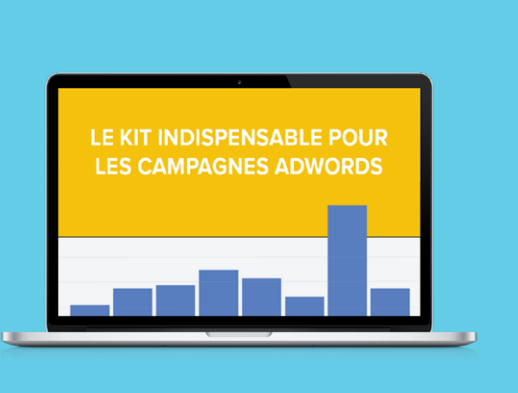

### **Les bannières publicitaires**

L'utilisation de bannières publicitaires consiste à payer des espaces publicitaires sur des sites tiers. Pensez par exemple au dernier site web que vous avez consulté. Il contenait probablement des publicités au sommet, sur la droite ou même en bas de ses pages.

Avant d'utiliser cette méthode, il convient de s'interroger sur la pertinence et l'efficacité de ces publicités.

La plupart des internautes n'ont probablement « jamais » cliqué sur ces publicités. En effet, elles ont mauvaise réputation, elles sont distrayantes, gênantes et manquent parfois de pertinence quant aux centres d'intérêt des internautes.

Cette méthode est donc la moins efficace de toutes, mais si vous décidez tout de même d'y faire appel, assurez-vous d'utiliser un ciblage adéquat pour que vos publicités soient présentées aux bons utilisateurs sur les supports les plus pertinents.

Gardez les quelques conseils suivants à l'esprit lorsque vous créez une campagne d'affichage CPC :

• **Créez une liste noire des types de sites sur lesquels vous ne souhaitez pas afficher vos publicités.** Assurez-vous que votre marque n'apparaît pas sur des sites qui ne correspondent pas à votre contenu ou à votre image, comme des pages d'erreur ou des pages comportant des mots ou des images grossiers. Les annonceurs comme Google Display Network vous permettent de créer une telle liste dans la rubrique paramètres du compte.

• **Utilisez toujours des images**. Les publicités composées exclusivement de texte ne donnent aucun résultat. Prenez en compte la performance de vos images sur d'autres canaux payants ou offrant un trafic naturel, comme votre page Facebook ou une publicité sur Twitter.

• **Testez votre annonce.** Créez plusieurs annonces redirigeant vers la même page de destination. Après une journée d'essai, déterminez laquelle a obtenu les meilleurs résultats et supprimez les autres. Vous tirerez ainsi un meilleur profit de votre investissement.

### **Publicité naturelle sur les réseaux sociaux**

La publicité naturelle fait référence aux annonces qui semblent appartenir à la plateforme sur laquelle elles se trouvent. Vous en avez probablement déjà vu dans votre fil d'actualités Facebook, sur LinkedIn ou sur Twitter. Elles ressemblent à des mises à jour normales dans le fil d'actualité de l'utilisateur mais s'accompagnent d'une mention « sponsorisé » pour indiquer aux utilisateurs qu'il s'agit d'une publicité.

Si vous associez la publicité naturelle à un ciblage de qualité, comme le permettent nombre de plateformes telles Facebook, vous obtiendrez d'excellents résultats. En effet, vous serez alors en mesure de proposer des contenus pertinents au bon public.

Sur Facebook, par exemple, si vous travaillez dans une agence marketing qui collabore avec des start-ups, vous pouvez effectuer un ciblage par emplacement géographique, centres d'intérêt et intitulés de poste pour personnaliser votre contenu. Si vous travaillez pour une plateforme d'e-commerce proposant des chaussures pour femmes, vous préférerez peut-être effectuer un ciblage en fonction du lieu de livraison, du genre, de l'âge ou des articles précédemment consultés. Découvrez ci-dessous quelques-unes des meilleures pratiques en matière de publicité sur les réseaux sociaux :

### **Twitter**

**• Utilisez le bon type de publicité pour atteindre votre objectif.** Vous pouvez utiliser les publicités axées sur l'amélioration de l'engagement, comme les retweets et l'ajout aux favoris, les clics redirigeant vers votre site ou les conversions, les installations d'application, les abonnés et même les leads. Si vous souhaitez générer des leads, utilisez des publicités redirigeant vers votre site web. Si votre objectif est d'obtenir plus d'abonnés à votre blog, envisagez des publicités de génération de leads Twitter, qui permettent de convertir l'utilisateur en abonné en un seul clic.

• **Utilisez toujours des images.** Les publicités qui comprennent des images obtiennent des résultats trois fois supérieurs à celles composées exclusivement de texte.

• **N'utilisez pas de hashtags dans les contenus sponsorisés Twitter.** Chaque lien ajouté réduit le taux de clics sur l'URL du site web vers lequel vous souhaitez rediriger les utilisateurs.

### **Facebook**

• **Créez une audience cible pour chaque publicité.** Peut-être attirerez-vous moins d'utilisateurs, mais le fait de cibler votre contenu en fonction de leurs données démographiques, leurs centres d'intérêt et leur emplacement géographique peut faire croître l'engagement, car vous rendrez ainsi votre contenu plus pertinent pour une plus grande partie de votre audience.

• **Tirez profit de tous les composants de votre publicité**, comme le call-to-action et la description du lien du fil d'actualité.

**• Déterminez sur quel support afficher votre publicité**. Si votre objectif est la conversion, envisagez de vous limiter à des publicités sur le fil d'actualité. Si vous possédez un formulaire plus long sur votre page de destination, pensez à limiter son utilisation aux ordinateurs de bureau.

### **LinkedIn**

**• LinkedIn est une plateforme idéale pour les entreprises B2B.** Si vous vendez des produits ou des services à une autre entreprise, pensez à utiliser cette plateforme pour obtenir des clics à forte valeur ajoutée.

**• Les contenus sponsorisés avec vidéo ou images fonctionnent généralement mieux** que ceux composés exclusivement de texte. Lorsque vous choisissez le contenu à promouvoir, essayez de tester ces formats.

• **Utilisez un maximum de 60 caractères** pour la description de votre publicité et éviter que votre texte ne soit coupé.

• **Ciblez vos publicités pour la bonne audience.** LinkedIn, plus qu'aucun autre réseau social, vous permet de cibler votre audience de façon très précise, vous devrez donc prendre le temps d'identifier celle qui correspond le plus à votre entreprise. Vous pouvez également cibler les salariés de certaines entreprises. Si vous lancez une campagne destinée à quelques entreprises d'un secteur précis, vous pourrez ainsi générer un trafic de qualité vers votre site web.

### **Le reciblage**

Lorsque vous aurez obtenu une quantité satisfaisante de trafic et que vous aurez créé une base de données avec vos leads, vous aurez la possibilité d'utiliser la publicité payante pour les inciter à se convertir en clients. Ce type de publicité est appelé le reciblage payant. Il sert, comme son nom l'indique, à recibler vos leads existants.

#### **Recibler les visiteurs de votre site web**

Si votre site reçoit 10 000 visites par mois, vous savez que ces visiteurs interagissent, d'une manière ou d'une autre, avec votre site, qu'ils s'intéressent à votre contenu, à vos produits ou à l'histoire de votre entreprise. Toutefois, vous ne possédez pas leur adresse e-mail, et ne pouvez donc pas les recontacter.

Grâce à des pixels de suivi, de courts extraits de code insérés sur votre site web, le reciblage vous permet d'attribuer des cookies aux visiteurs. Vous êtes alors en mesure de leur proposer des publicités sur les réseaux sociaux et un affichage publicitaire pertinents, qui pourront les rediriger vers votre site.

### **Recibler les contacts de votre base de données**

Vous pouvez avoir recours au reciblage payant pour convertir vos leads en clients et soutenir vos efforts de marketing automation. En d'autres termes, vous pouvez charger une liste d'adresses e-mail, de numéros de téléphone ou, dans le cas de Twitter, de noms d'utilisateurs, que vous possédez dans votre base de données, pour cibler vos publicités sur des plateformes comme Facebook ou Twitter. HubSpot utilise, par exemple, le reciblage des marketeurs qui ont consulté des articles de blog sur le marketing Facebook en leur proposant des publicités pour un de leurs e-books sur le même thème ou qui les invitent à s'abonner à leur blog.

Dans le cas d'un cabinet de recrutement, si un visiteur a rempli un formulaire pour télécharger l'un de vos e-books destiné aux responsables des ressources humaines et intitulé Les 10 erreurs à éviter pendant un entretien d'embauche, vous pourriez parcourir la liste de tous les visiteurs ayant téléchargé cet e-book pour les rediriger vers un contenu plus pertinent qui vous permettrait, par la suite, de leur proposer une consultation de recrutement gratuite ou de les inviter à s'entretenir avec votre équipe commerciale.

Le reciblage est un bon moyen d'engager votre audience existante sur d'autres plateformes qu'elle utilise sans pour autant vous montrer intrusif.

# **ÉTAPE 6 : TRANSFORMER DES LEADS EN CLIENTS GRÂCE AU MARKETING AUTOMATION**

Le lead nurturing est un processus qui permet de développer des relations avec vos clients potentiels en leur envoyant des messages ciblés, pertinents et à forte valeur ajoutée au moment le plus opportun.

L'objectif final consiste à inciter vos leads à interagir avec votre marque et à s'engager plus avant avec votre entreprise.

D'un point de vue technique, le processus de lead nurturing est mis en œuvre avec un logiciel de marketing automation,

qui vous permet d'envoyer plusieurs e-mails automatisés à des leads situés au sommet de l'entonnoir afin de les qualifier et de les transmettre à l'équipe commerciale.

En tant que marketeur, obtenir des leads est un objectif clé, pourtant ils ne sont pas tous qualifiés pour la vente.

Observez votre entonnoir de vente actuel. Combien de temps faut-il en moyenne pour qu'un lead devienne un client après le premier contact ? Le cycle de vente varie-t-il en fonction des différents types d'achats ? Après avoir répondu à ces deux questions, vous pourrez créer des campagnes de lead nurturing efficaces et tirer parti de ce canal marketing pour qualifier vos leads et soutenir les efforts de votre équipe commerciale.

### **Comment conclure des transactions grâce au marketing automation**

Téléchargez cet [e-book gratuit](https://offers.hubspot.fr/optimiser-marketing-automation) et découvrez comment mettre en place et optimiser votre marketing automation.

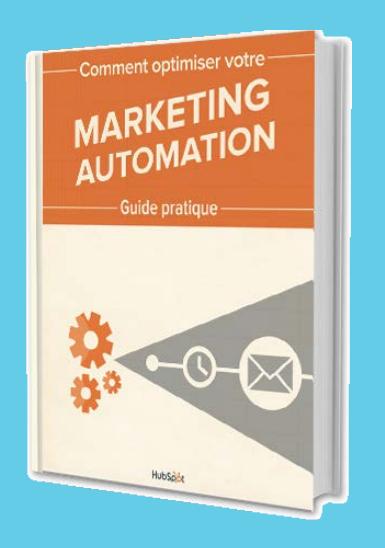

# **Les meilleures pratiques de l'e-mail marketing**

Outre le fait de faire parvenir vos leads à maturation avec des e-mails ciblés, vous devez considérer l'e-mail marketing dans son intégralité. Vous devrez donc développer votre base de données, suivre attentivement les indicateurs essentiels et augmenter votre taux de conversion.

### **Création de listes**

L'un des principaux défis des marketeurs, même les plus expérimentés, consiste à créer des opportunités d'engagement. Assurez-vous que vos formulaires permettent aux visiteurs de saisir leur adresse e-mail et de s'abonner à vos communications. Donnez-leur une bonne raison de s'abonner. Quel est l'intérêt de vos e-mails ? Quelles informations intéressantes et uniques vontils obtenir dans votre newsletter ? Soyez explicite et énoncez les avantages de façon pertinente.

**N'envoyez des messages qu'aux utilisateurs qui en ont explicitement fait la demande.**  Appliquez le principe de permission marketing en vous demandant si votre destinataire serait déçu de ne pas recevoir votre message. Si la réponse est oui, alors envoyez-le-lui.

Outre le fait de n'envoyer vos e-mails qu'aux utilisateurs qui en ont fait la demande, assurezvous de concevoir des listes adaptées à des personas précis. Vous pouvez par exemple cibler des utilisateurs en fonction de leur emplacement géographique, du nombre de fois qu'ils ont visité votre site au cours des trois derniers mois ou encore de l'offre qu'ils ont téléchargée. De nombreux outils, comme HubSpot, vous permettent de créer facilement des listes intelligentes qui se mettent à jour automatiquement lorsque vos contacts répondent aux critères de vos listes.

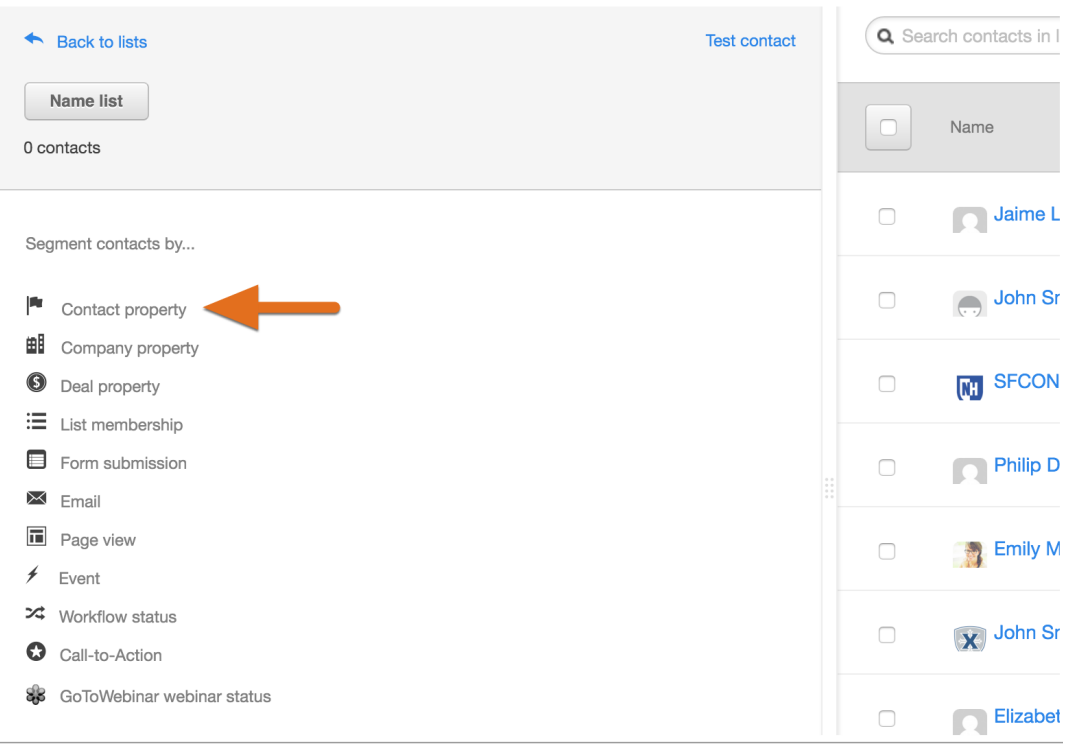

### **Envoyer des e-mails**

- **• Envoyez des e-mails qui correspondent aux centres d'intérêt de vos contacts.** Pourquoi se sont-ils rapprochés de votre marque en premier lieu ? Que pouvez-vous faire pour qu'ils continuent à s'y intéresser et s'engagent davantage ?
- **• Optez pour une communication personnelle.** Utilisez un vrai nom d'expéditeur et ajoutez une signature personnelle. Personnalisez votre message pour que le destinataire se souvienne comment et pourquoi il a visité votre site web. Vous pouvez par exemple commencer par « Vous avez récemment consulté notre e-book... » ou « Merci pour votre souscription à notre blog ».
- **• Assurez-vous que votre message apporte une valeur ajoutée.** Mettez-vous à la place de vos destinataires et demandez-vous ce qui pourrait les intéresser dans votre message. Leur envoyez-vous un e-mail simplement pour vanter les qualités de votre produit ou leur proposez-vous de les aider à résoudre leur problème ? La valeur ajoutée doit être visible dans le corps et dans l'objet de votre e-mail.
- **• Ne vous reposez pas uniquement sur les images**, car certaines messageries ne les chargent pas automatiquement. Si votre e-mail se compose d'une seule grande image, votre destinataire risque ne pas comprendre de quoi il s'agit. Utilisez les images comme complément cliquable, et assurez-vous de composer un message suffisamment long pour établir la valeur de votre offre.
- **• Faites preuve de cohérence dans votre communication pour fixer des attentes réalistes.** Que vous souhaitiez envoyer vos messages de façon quotidienne, hebdomadaire ou mensuelle, fixez-vous un planning et suivez-le.

### **La (re)conversion**

Chacun de vos messages marketing doit avoir un objectif. Indiquez clairement ce que vous attendez des destinataires une fois l'e-mail ouvert. Invitez-vous vos abonnés à lire l'annonce de sortie d'un produit sur votre blog ? Leur demandez-vous de partager une offre sur les réseaux sociaux ? Leur proposez-vous de télécharger votre nouvel e-book ?

**Si votre but est de générer des leads, ajoutez un call-to-action redirigeant vers une page de destination qui permettra au destinataire de se convertir et de s'engager davantage avec votre entreprise.** S'il fait déjà partie des leads enregistrés dans votre base de contacts, proposez-lui des informations sur vos produits et laissez-le se qualifier par lui-même. S'il n'est pas encore prêt à s'engager, continuez vos efforts pour le faire parvenir à maturation en lui envoyant des offres plus générales et pour que votre entreprise et ses produits restent présents à l'esprit du prospect.

Souvenez-vous que la page de destination fait partie intégrante de votre campagne d'e-mailing. L'e-mail marketing ne s'arrête pas après le premier clic. Votre page de destination est une extension de votre e-mail, c'est là qu'ont lieu les conversions. Veillez à ce que votre e-mail et votre page de destination soient bien en phase et qu'ils utilisent le même langage et les mêmes images.

### **Mesurer la performance des e-mails**

- **• Le taux de clics (CTR)** permet de calculer le nombre de destinataires qui ont reçu votre e-mail et qui ont cliqué sur un ou plusieurs de ses liens. Il peut vous donner une idée de l'intérêt que votre audience porte à votre offre et à vos e-mails. Réalisez des tests en utilisant d'autres offres, d'autres intitulés, d'autres call-to-action ou d'autres plages horaires pour améliorer votre CTR.
- **• Qu'est-ce que le taux d'ouverture ?** Il s'agit d'un indicateur peu fiable, car les principales messageries ne chargent pas automatiquement les images indispensables pour savoir qui a ouvert l'e-mail. Privilégiez le suivi du nombre de clics qu'ont reçu vos e-mails plutôt que le taux d'ouverture.
- **• Le taux de désabonnement** mesure le pourcentage de destinataires qui ont choisi de se désabonner de vos communications par e-mail. À l'instar du taux d'ouverture, il n'est pas représentatif de l'état de santé de votre liste de contacts. De nombreux abonnés ne passent effectivement pas par le processus de désabonnement que vous avez mis en place, mais arrêtent tout simplement d'ouvrir, de lire et de cliquer sur vos messages.

### **Quels indicateurs mesurer ?**

Mesurez combien de clics se sont transformés en reconversion sur votre page de destination. Cet indicateur est indispensable pour connaître l'efficacité de votre campagne d'e-mailing. Plus votre taux de conversion est élevé, plus votre offre était pertinente et attrayante pour votre audience.

Cependant, les taux de conversion reposent sur différents facteurs autres que le message d'origine, notamment la qualité de votre page de destination. Testez-en plusieurs pour améliorer le taux de conversion de votre site web.

### **Au-delà de l'e-mail**

Dans cette section, vous découvrirez comment utiliser le lead nurturing et l'e-mail marketing pour suivre vos leads, stimuler leur engagement de façon régulière et les faire progresser dans l'entonnoir de vente.

Cependant, ne vous contentez pas de communications e-mail pour faire parvenir vos contacts à maturation.

En effet, vous pouvez aussi communiquer avec eux sur les réseaux sociaux ou sur les autres plateformes qu'ils utilisent. Vous devrez donc également réfléchir aux communications axées sur les comportements, celles qui sont déclenchées en fonction de l'historique des interactions de vos leads, sur et en dehors de votre site.

# **ÉTAPE 7 : MESURER L'EFFICACITÉ D'UNE STRATÉGIE DE MARKETING DIGITAL**

À ce stade, vous avez sûrement atteint le bas de l'entonnoir de vente. Vous devez donc évaluer les performances de vos différentes activités marketing, identifier les meilleures et supprimer ou modifier considérablement les campagnes inefficaces. Cette section se focalise sur quelques indicateurs utiles pour assurer le monitoring de vos campagnes et quelques suggestions pour optimiser votre stratégie de marketing digital.

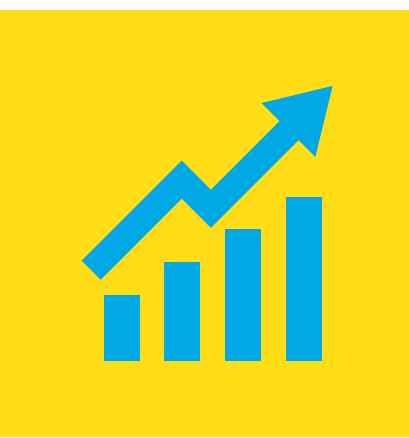

# **Identifier les opportunités**

Lorsque vous analysez vos activités marketing, cherchez à déterminer quels pans de votre stratégie vous souhaitez optimiser. Voulez-vous plus de visiteurs sur votre blog ? Voulez-vous convertir plus de visiteurs en leads sur votre page d'accueil ? Vous devez avoir en tête de toujours chercher de nouvelles opportunités.

### **Créer un indicateur de réussite**

Dans presque tous les cas, votre indicateur doit être quantifiable et comprendre une échéance. Par exemple, « augmenter les leads du site web de X % dans les X prochains jours. »

# **Optimiser la stratégie**

Analysez les performances de votre stratégie, puis opérez les changements nécessaires pour atteindre vos objectifs marketing en vous reposant exclusivement sur les initiatives les plus performantes.

# **Évaluer les performances**

Déterminez si vous avez répondu aux critères de votre indicateur de réussite. Si c'est le cas, poursuivez votre stratégie. Dans le cas contraire, demandez-vous ce que vous auriez pu faire différemment. Dans tous les cas, poursuivez le monitoring de votre indicateur pour vous assurer que cette amélioration a bien un effet sur le long terme.

# **Les indicateurs à suivre et à intégrer au reporting**

 Pour que vos modifications aient un impact plus important, il est nécessaire d'identifier et de définir les indicateurs les plus pertinents, puis d'en assurer le suivi.

**• Les performances du site web.** Les composants de votre site web, comme le SEO, l'optimisation pour les mobiles et le temps de chargement d'une page sont-ils performants ? Vous pouvez le vérifier grâce à l'outil gratuit de HubSpot, [Website Grader.](https://website.grader.com/)

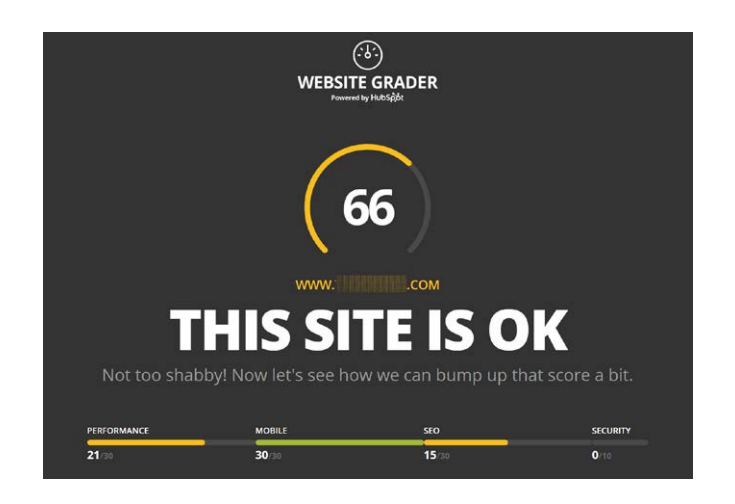

- **• Le trafic.** Dans l'ensemble, combien de personnes visitent votre site web ? Cherchez à savoir quel média entraîne le plus de visites et lequel en génère le moins. Basez-vous sur ces informations pour optimiser vos campagnes et augmenter le nombre de visites sur votre site.
- **• Les leads.** Combien de ces visites se convertissent en leads et en clients potentiels ? Ce chiffre doit être en constante augmentation pour vous assurer un revenu stable.
- **• Les clients.** Vous devriez toujours dédier vos campagnes et vos canaux à l'acquisition de clients. Combien de transactions avez-vous conclues ce mois-ci ? Comment évaluez-vous ce résultat par rapport à celui du mois précédent ? Cette comparaison est indispensable à toute organisation marketing. Elle vous permet, en outre, d'établir le ROI de vos efforts auprès de vos responsables.

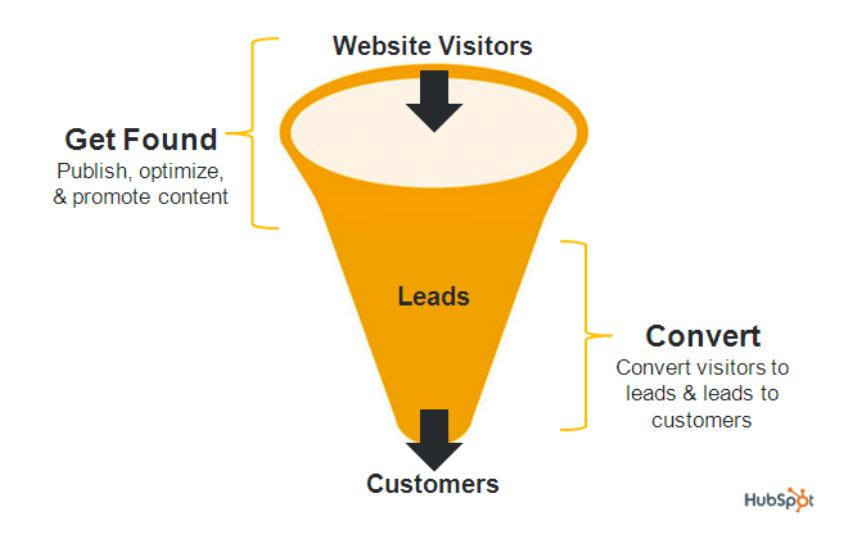

- **• Le coût d'acquisition client (CAC).** Quelle somme investissez-vous pour attirer un nouveau client ? Si vous vous reposez principalement sur une approche traditionnelle du marketing, comme les salons professionnels ou le publipostage, votre coût d'acquisition client est probablement élevé. En revanche, suivre les étapes décrites dans ce guide et appliquer la méthodologie inbound, permet généralement de réaliser des économies importantes.
- **• Les nouvelles visites et les visites répétées.** En règle générale, combien de visiteurs reviennent sur votre site et combien le découvrent pour la première fois ? Ces deux types de visites sont bénéfiques pour votre site. La première parce qu'elle indique que de nouveaux visiteurs le découvrent via différents canaux, et la seconde parce qu'elle atteste de votre capacité à inciter les visiteurs à revenir sur votre site.
- **• Les performances par canal.** Quels canaux ou sources génèrent le plus de trafic ? Concentrezvous par exemple sur les résultats à long terme et non sur les tendances à court terme obtenues suite à une parution dans la presse écrite.

# **Les étapes à suivre pour l'amélioration des performances**

### **Les mots-clés**

Essayez d'utiliser de nouveaux mots-clés ou des variations de vos mots-clés existants pour voir s'ils peuvent vous aider à obtenir plus de trafic naturel. Sachant que chaque page de votre site peut inclure différents mots-clés, les possibilités sont nombreuses.

### **Le SEO**

Essayez de voir si le changement d'un seul élément propre au SEO on-page peut vous aider à augmenter le nombre de visites. Ces éléments comprennent, par exemple, les titres de page, les balises des images ou encore les titres de section et de paragraphe. Réalisez un test simple en ajoutant un texte alternatif à toutes vos images pour voir si vous générez plus de trafic grâce aux résultats de recherche d'images sur Google.

### **Les conversions**

Testez régulièrement vos formulaires ou vos pages de destination. Par exemple, modifiez la présentation d'un formulaire ou ajoutez-y une image complètement différente de celle que vous utilisiez jusque-là. Vous pouvez également utiliser l'A/B testing pour augmenter méthodiquement vos taux de conversion. Consultez [cet article pour en savoir plus sur l'A/B testing.](https://blog.hubspot.fr/checklist-a-b-testing)

### **Le contenu**

Déterminez quel contenu génère le plus de leads et de trafic. Cela peut être l'occasion de vous concentrer davantage sur ce type de contenu ou, au contraire, d'en peaufiner un autre.

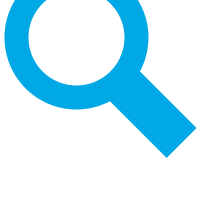

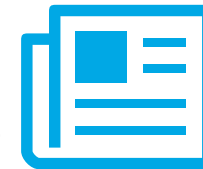

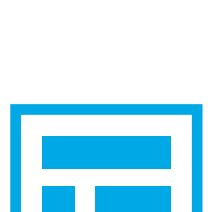

### **Les réseaux sociaux**

Déterminez quels réseaux sociaux génèrent le plus de visiteurs et de leads. Là encore, vous pouvez choisir de vous concentrer sur les plateformes sur lesquelles vous avez du succès ou essayer d'améliorer vos résultats sur les autres.

### **Le lead nurturing et l'e-mail marketing**

Peut-être envoyez-vous des e-mails trop fréquemment ou au contraire pas assez souvent. Peut-être que les call-to-action présents dans vos e-mails ne sont pas pertinents pour votre audience. Quoi qu'il en soit, n'oubliez pas de faire des tests et des expériences.

# **RESSOURCES GRATUITES SUPPLÉMENTAIRES**

Le marketing digital peut paraître compliqué de prime abord, mais en procédant par étape vous pourrez élaborer votre stratégie plus facilement et obtenir des résultats plus rapidement. Nous espérons que les informations présentées dans ce guide vous auront permis de comprendre comment le marketing digital peut vous aider à améliorer votre stratégie marketing en général et atteindre vos objectifs de croissance.

Continuez sur votre lancée et créez ou optimisez dès maintenant votre stratégie de marketing digital.

Vous pouvez également choisir de suivre une [formation gratuite de marketing digital en ligne](http://academy.hubspot.com/certification?utm_campaign=APAC%20-%20Why%20Digital%20Marketing%3F&utm_medium=Inbound%20Certification&utm_source=Ebook%20CTA) pour renforcer vos connaissances ou de vous inscrire pour une [évaluation gratuite de votre](https://offers.hubspot.fr/inbound-marketing-assessment)  [marketing digital](https://offers.hubspot.fr/inbound-marketing-assessment) avec un spécialiste marketing de HubSpot.

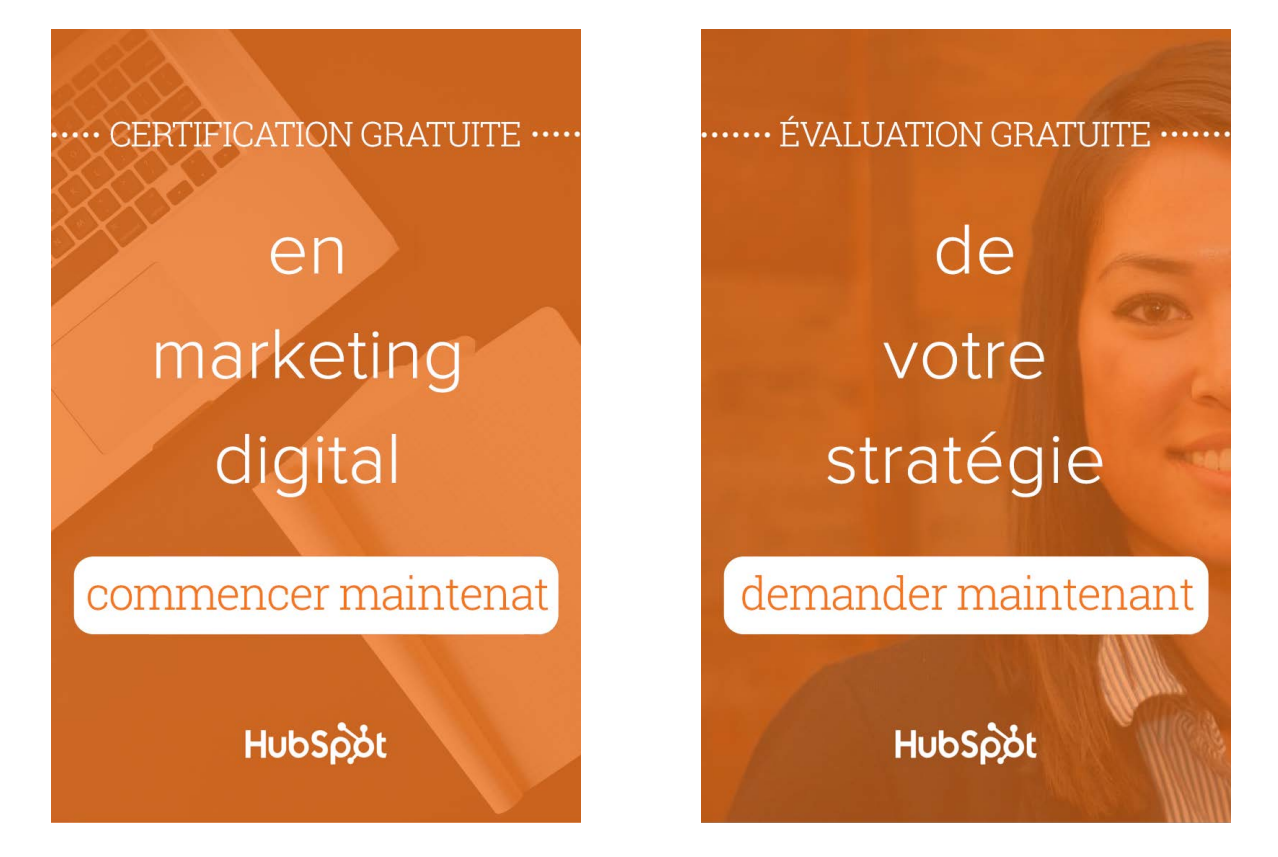

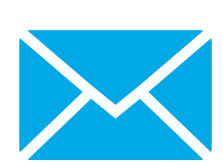

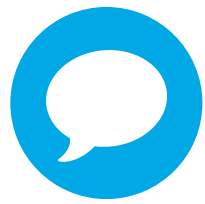